# THE LANGUAGE OF WEB: HTML

#### HTML (Hyper Text Markup Language)

- HTML was developed to allow common formatting of text documents for exchange of scientific/research information.
- HTML is simply a way of marking up the content of a page to show <u>what</u> the content is—a header, a paragraph, a list, a link, etc. HTML is used to markup the <u>structure</u> of the document.

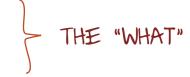

#### CSS

- Cascading Style Sheets (CSS) is a separate markup language.
- CSS shows **how** the HTML content should be **displayed**—whether the header should be displayed green and large or red and small, whether the links are displayed pink or highlighted or underlined, whether the paragraphs are displayed in the top left or the bottom right, etc.

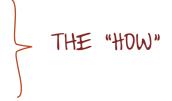

The separation of content and appearance into HTML and CSS is referred to as **Standards-Based Design.** 

The World Wide Web Consortium (W3C) is the governing body that controls and sets the standards/rules of HTML and CSS.

HTML + CSS = STANDARDS-BASED DESIGN

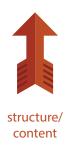

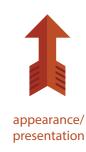

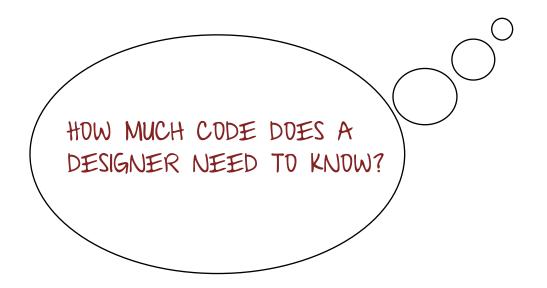

# It Depends...

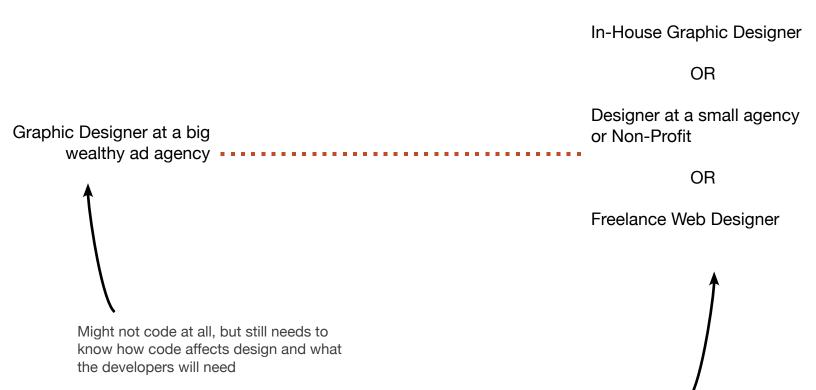

Codes the most. (Especially in a bad economy.) A freelancer usually needs to have the most coding skills of all.

### **EDITOR'S MARKUP**

The injured were taken to MeritCare Hospital, Indent for paragraph where they were treated. According to Sheriff Begin new paragraph Eliminate paragraph Larry Costello, none were seriously hurt. The driver of the southbound vehicle Transpose (latters, words) the spokesperson MeritCare said Use figures (or words) abcutseventeen workers attended 7 sessions the delegate from N.D. came to Moorhead, Minn. Spell out (or abbrev.) Uppercase majored in english literature at Msum Bachelor's Degree in Mass Communications Lowercase extra effort will be required Remove space according to sourcesclose to the president Insert space Retain original will be completed in early January the very exciting climax of the film Delete Insert word the exciting climax of the film

# **HYPER TEXT MARKUP** LANGUAGE (HTML)

A series of labels defining structure of the content

## <u>HTML</u>

# Element = Opening Tag + Content + Closing Tag

#### Tags dissected...

Okay, you've seen a bit of markup, so let's zoom in and take a look at how tags really work...

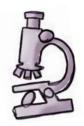

You usually put tags around some piece of content. Here we're using tags to tell the browser that our content, "Starbuzz Coffee Beverages", is a top level heading (that is, heading level one).

that begins the heading.

Tags consist of the tag name

Tags consist of the tag name

Tags consist of the tag name

The whole shebang is called an element. In this case we can call it the <hl>
enclosing tags and the content in between.

This is the closing tag
that ends the heading;
in this case the </hl>
tag is ending an <hl>
heading. You know it's
a closing tag because
it comes after the
content, and it's got
a "/" before the "h!".
All closing tags have a
"/" in them.

We call an opening tag and its closing tag matching tags.

To tell the browser about the structure of your page, use pairs of tags around your content.

#### TWO MAIN TAGS:

- An HTML document is divided into two main tags—the head and the body.
- The head is invisible in the browser.
- The body contains all the content.

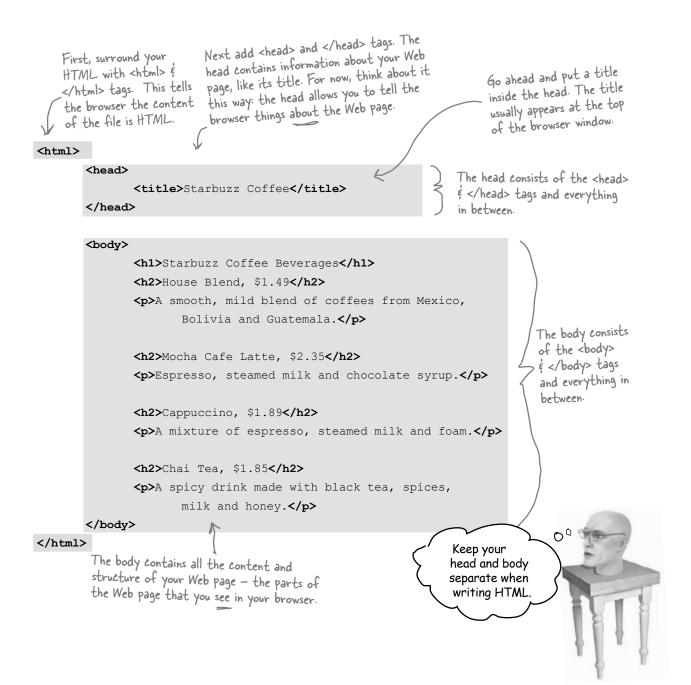

## Think of HTML Elements as Building Blocks

Notice that they are displayed from top to bottom, in the order in which you put them in the code.

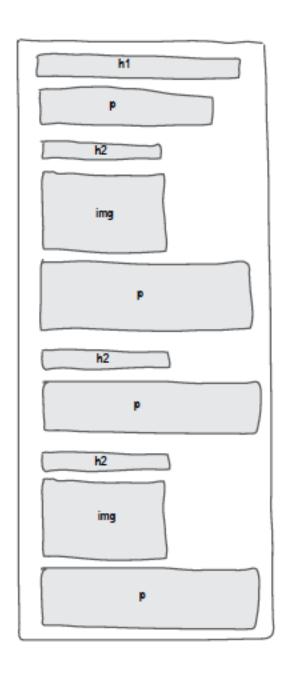

#### **Common Tags:**

```
<h1>My Main Heading</h1>
<h2>The Secondary Heading</h2>
<h3>The Tertiary Heading</h3>
This is the paragraph.
<span>a little section</span>
<strong>Important</strong>
<em>This one</em>
<blockquote>"A pull-out quote."</blockquote>

Apples
Bananas
Oranges
```

#### An Exception: Self-closing tags

```
<hr><br><br><img>
```

### **Nesting:**

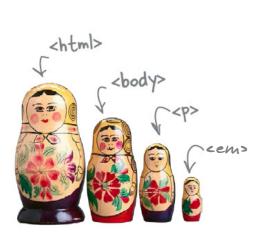

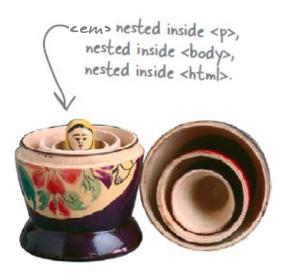

Paragraph with an <em>emphasized</em> word.

<h1>The <span>Special</span> Title</h1>

## **CSS**

- CSS rules select HTML code or attributes to affect and are written using a different syntax.
- One CSS file will affect the whole site (several HTML pages).
- Each rule is made up of the selector and the declaration.
- The declaration contains a series of properties and values separated by a colon.

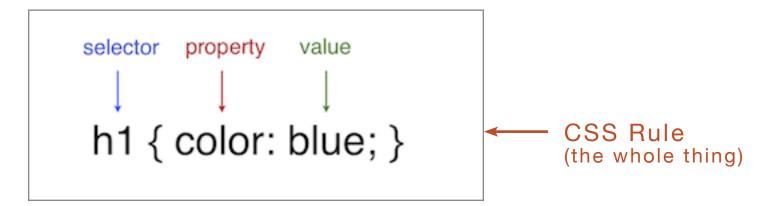